# **FINFISHER: FinUSB Suite 2.7**

**Release Notes** 

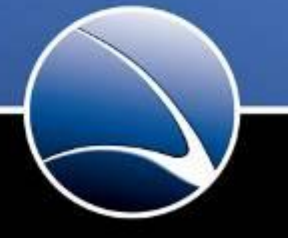

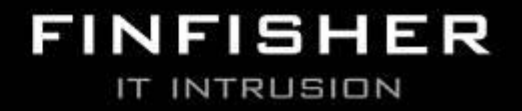

WWW.GAMMAGROUP.COM

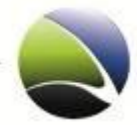

Copyright 2010 by Gamma Group International, UK

Date 2010-09-28

#### **Release information**

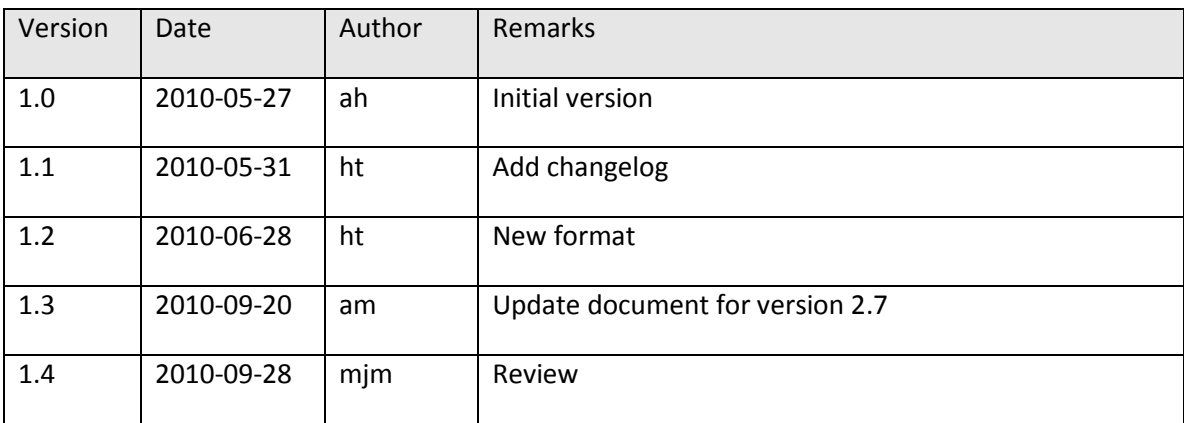

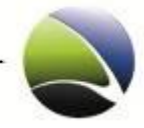

 $\overline{\mathbf{3}}$ 

### **Table of Content**

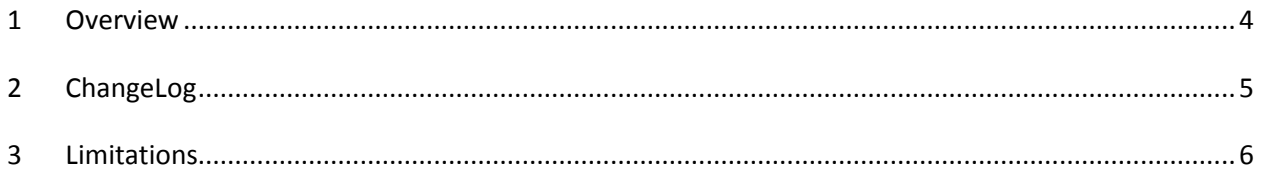

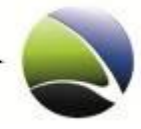

## <span id="page-3-0"></span>**1 OVERVIEW**

The *FinUSB Suite* is designed to help Law Enforcement and Intelligence Agencies to extract important information from a Target System with **little or no user intervention**.

The data is covertly extracted using special USB devices that automatically download configured data in the background while only the regular data is viewable by the Target.

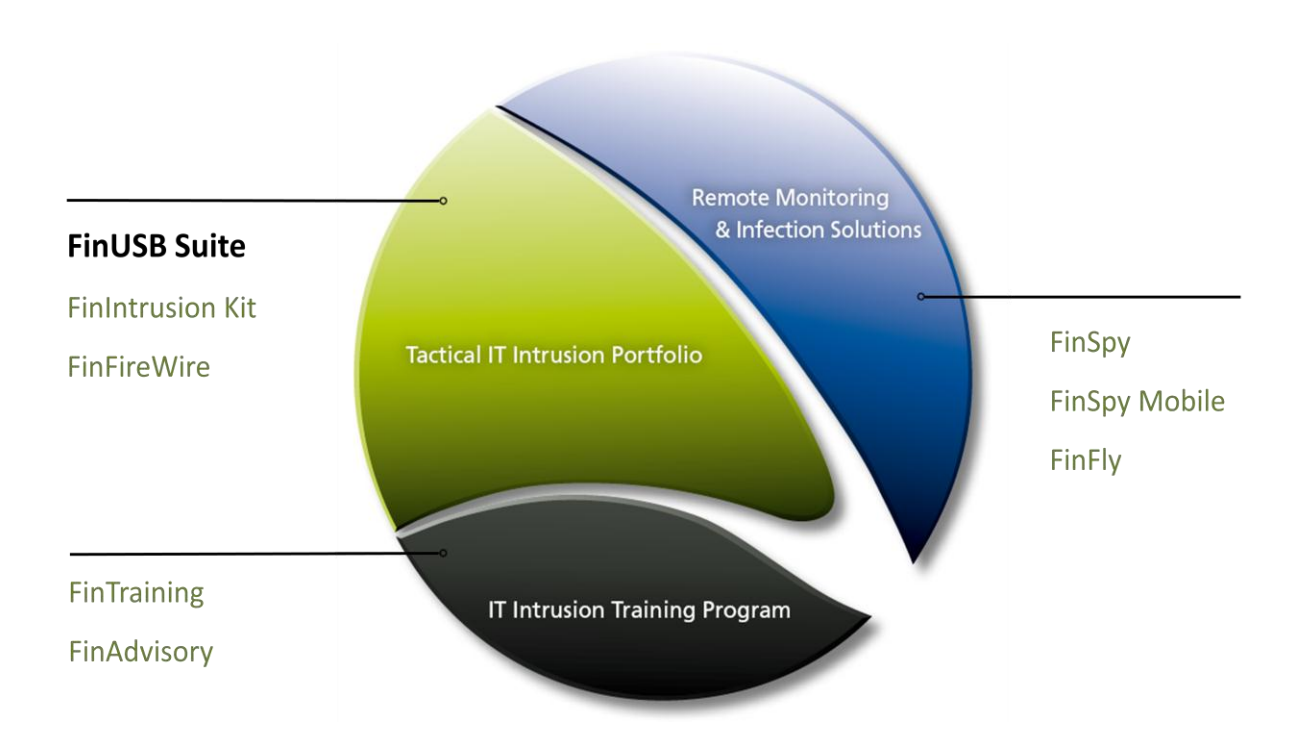

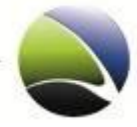

# <span id="page-4-0"></span>**2 CHANGELOG**

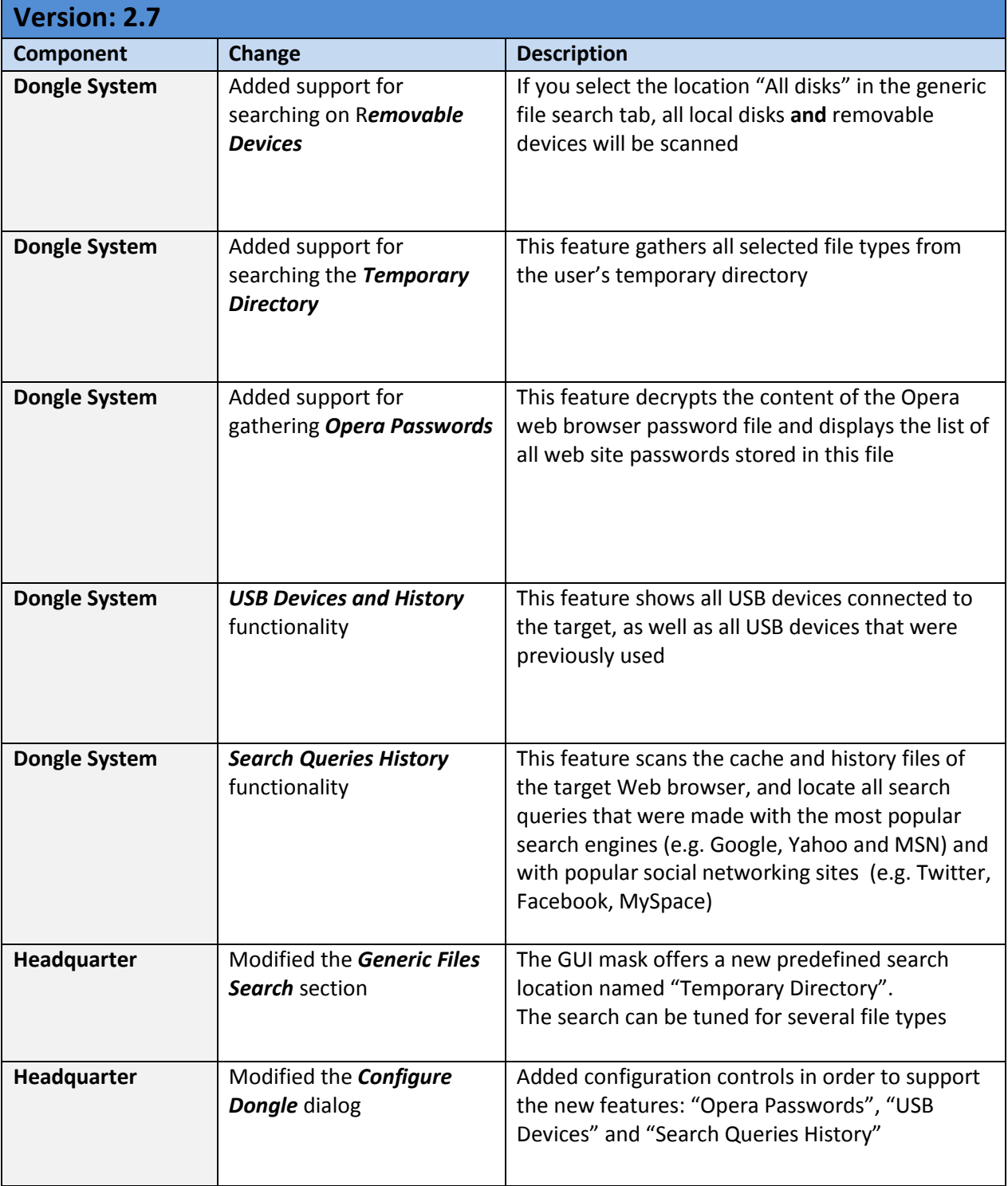

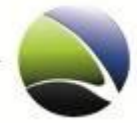

## <span id="page-5-0"></span>**3 LIMITATIONS**

This chapter covers current known limitations within the FinUSB Suite Software.

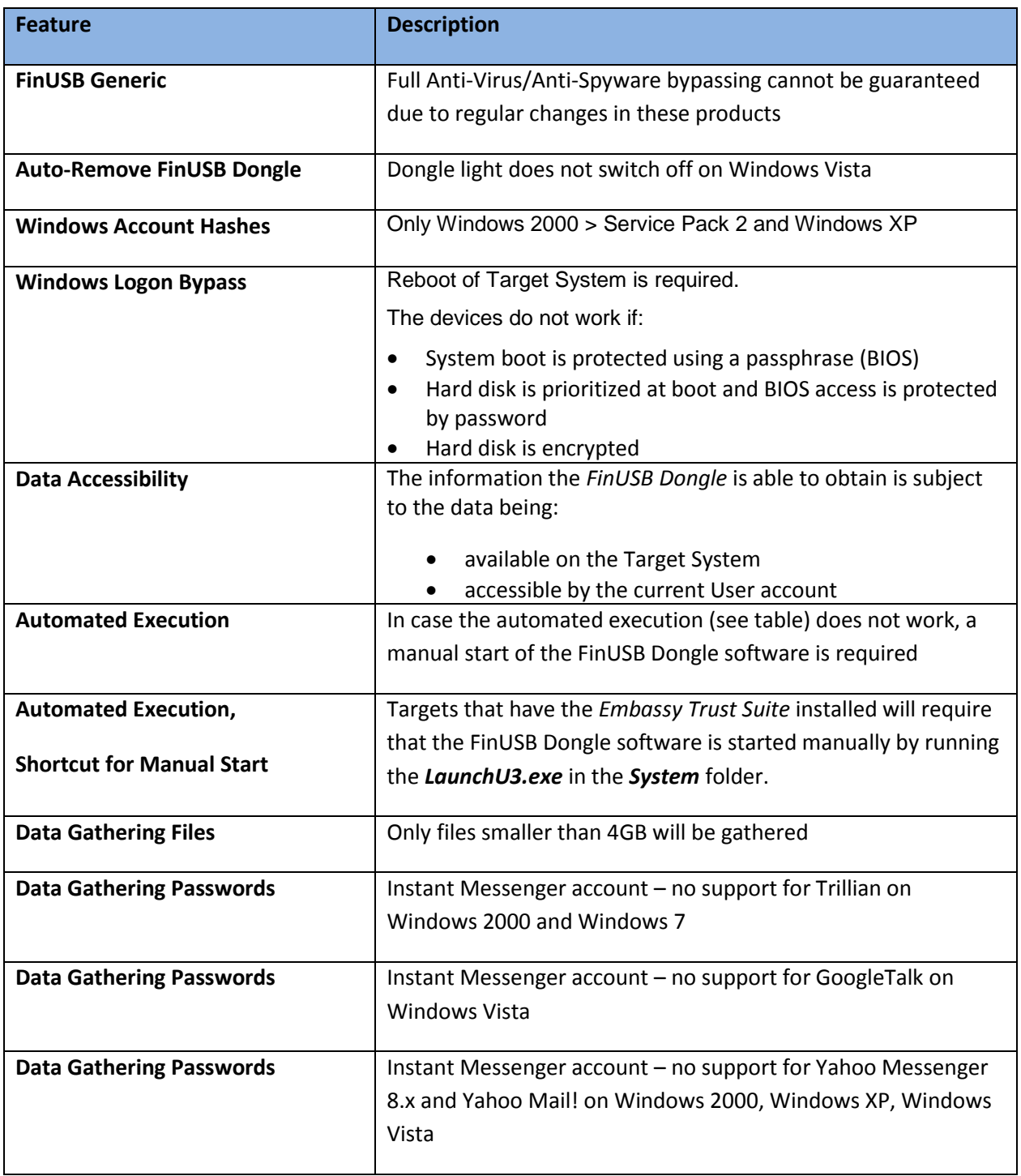

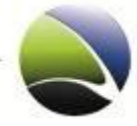

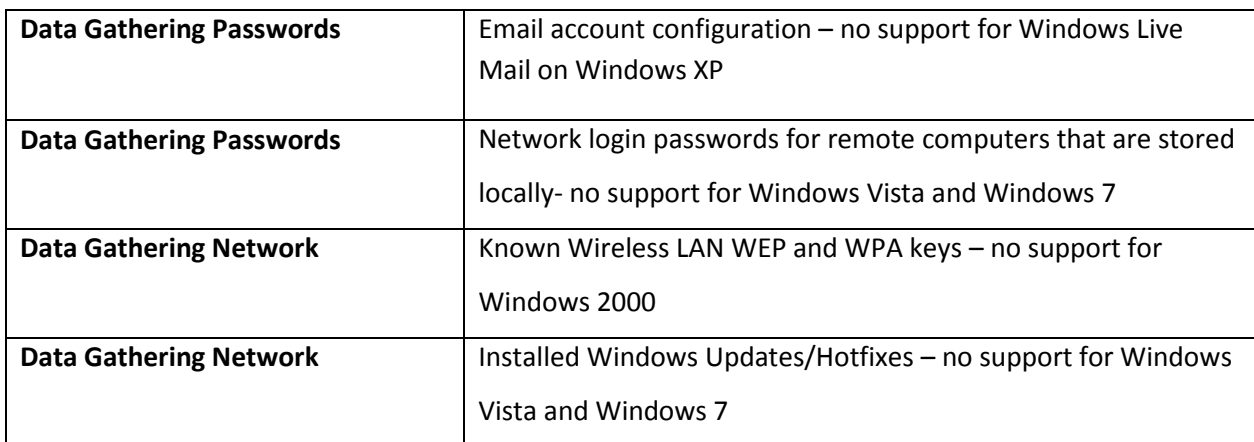

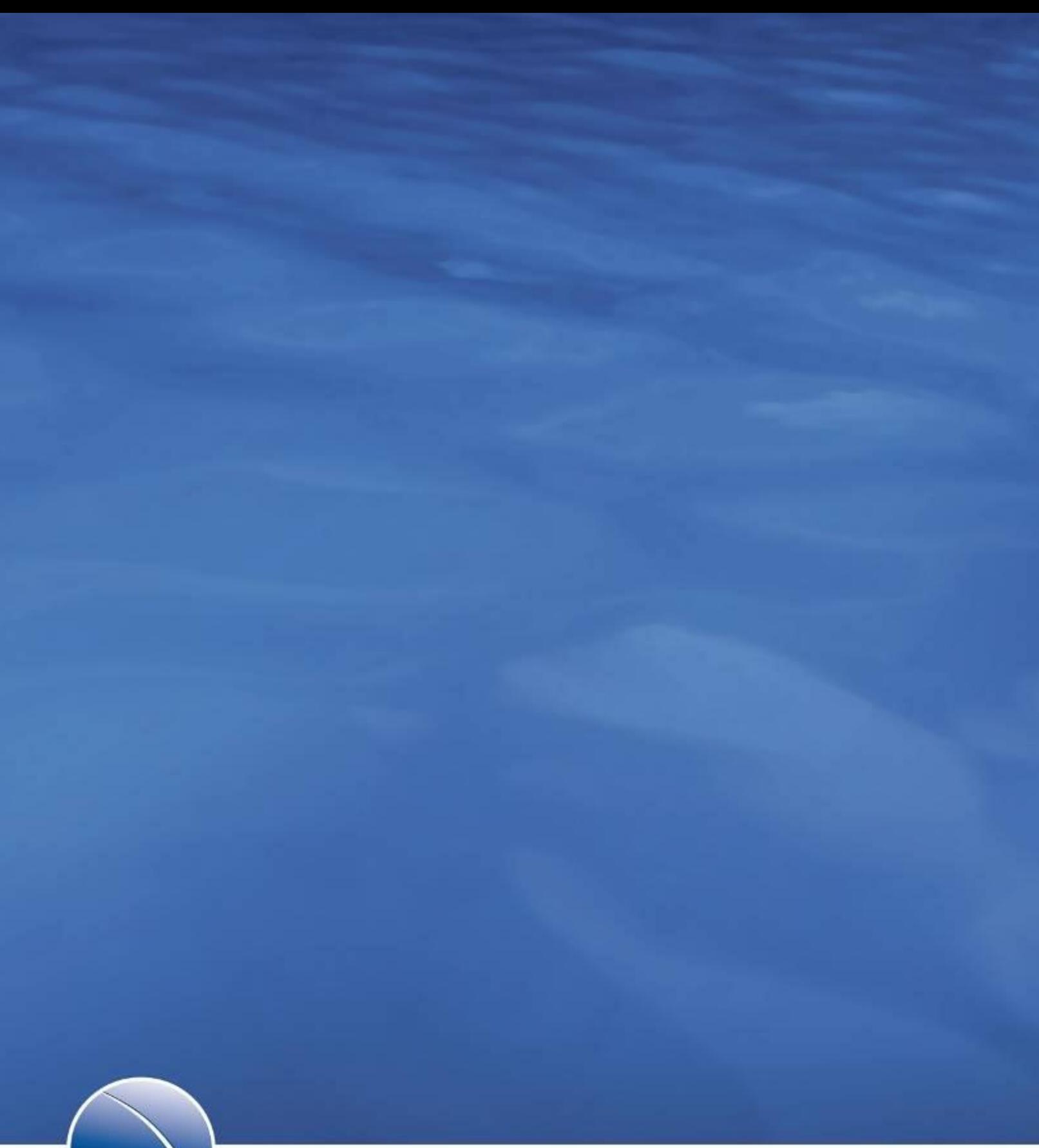

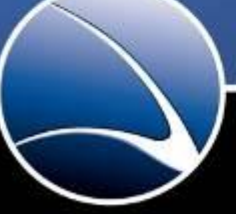

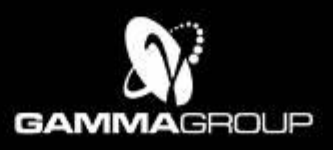

GAMMA INTERNATIONAL<br>United Kingdom

Tel: +44 - 1264 - 332 411<br>Fax: +44 - 1264 - 332 422

WWW.GAMMAGROUP.COM

info@gammagroup.com